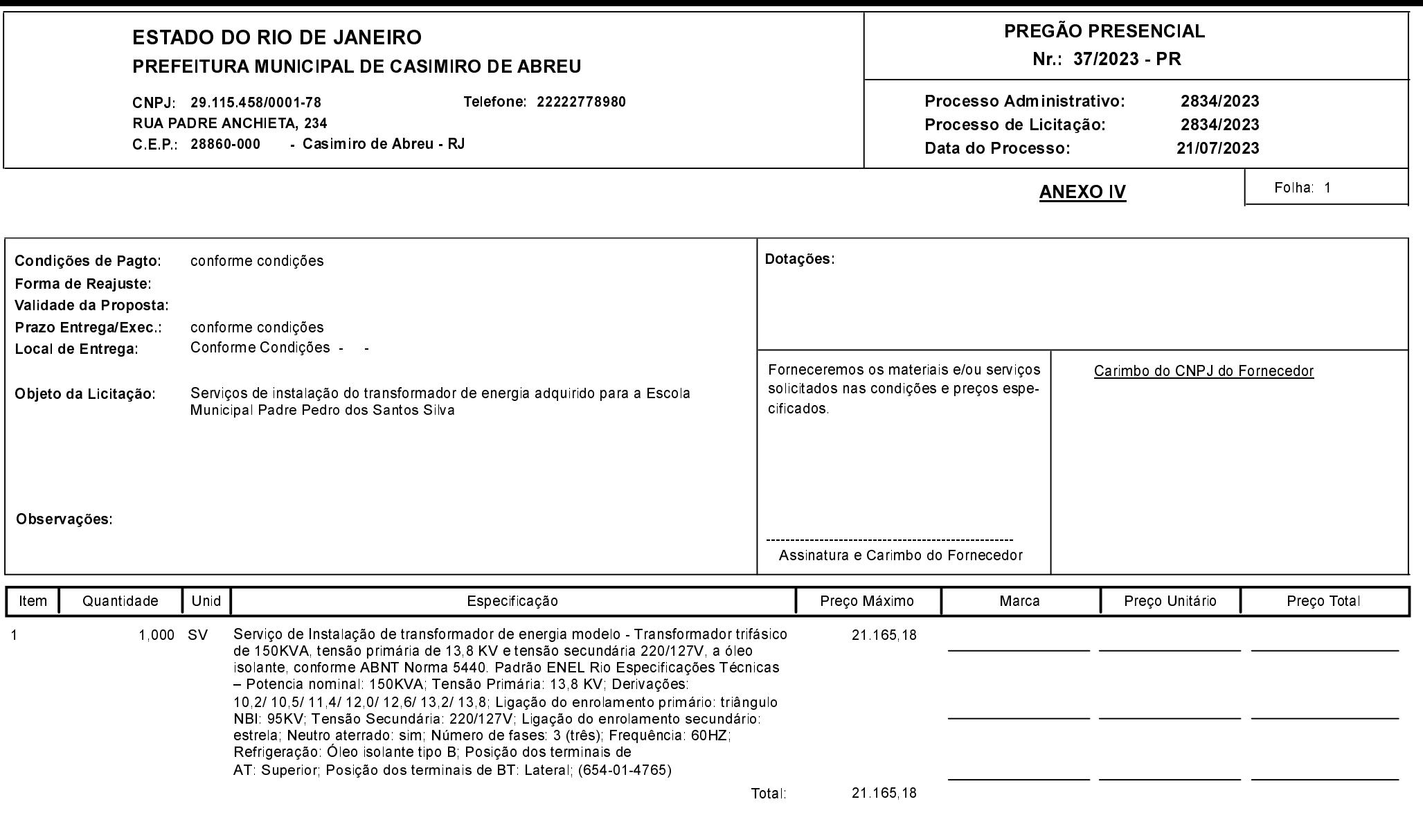

 $\cup$ 

Total por Extenso (

Casimiro de Abreu, 21 de Julho de 2023